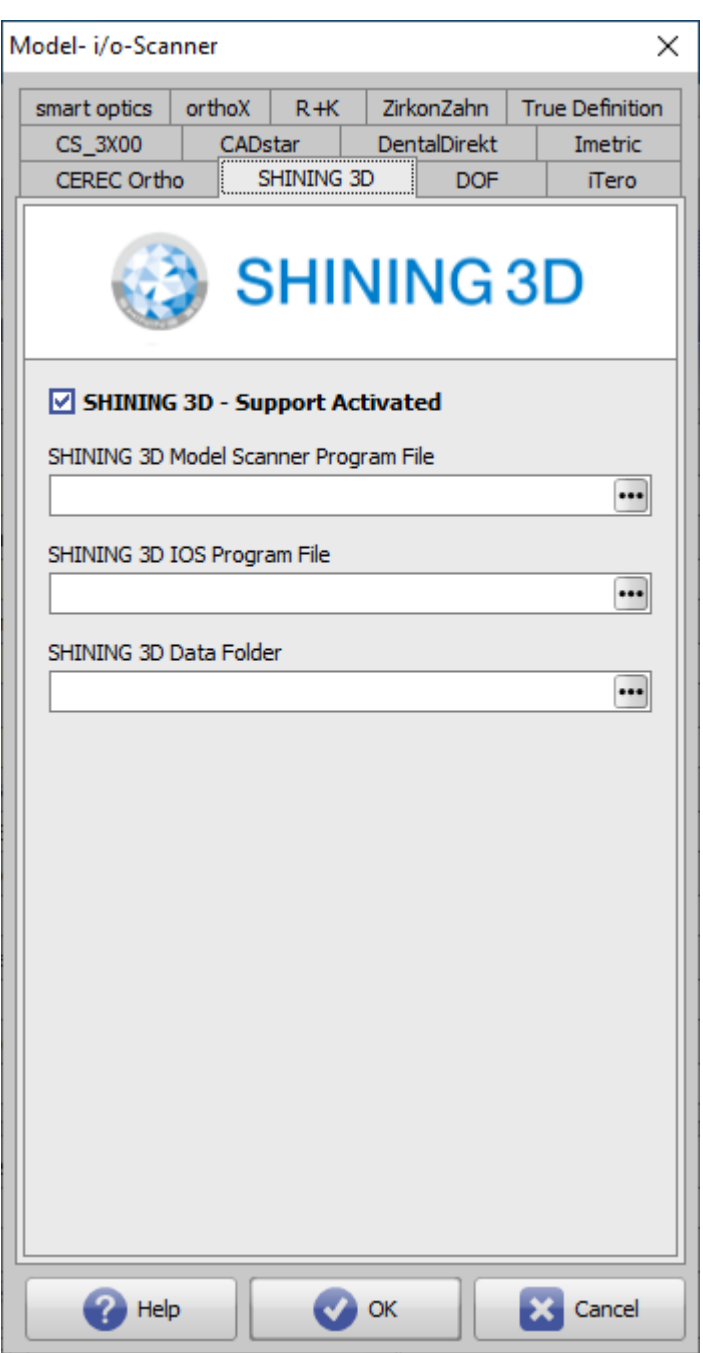

**Parameter Einstellung**

From: <http://www.onyxwiki.net/>- **[OnyxCeph³™ Wiki]**

Permanent link: **[http://www.onyxwiki.net/doku.php?id=shining\\_3d](http://www.onyxwiki.net/doku.php?id=shining_3d)**

Last update: **2023/04/28 17:12**

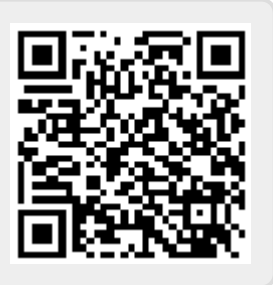